## **Example 3 (Acrobat 7.0)**

Use the XFA-Picture Clause to write the current date to the console.

```
// Execute in console 
console.println(
  util.printd("EEE, 'the' D 'of' MMMM, YYYY", new Date(), true));
// The output on this day is
Tue, the 13 of July, 2004
```
Locale-Sensitive Picture Clauses. Normally processing of picture clauses occurs in the ambient locale. It is possible, however, to indicate that picture processing be done in a specific locale. This is of use when formatting or parsing data that is locale-specific and different from the ambient locale. The syntax for this extension to compound picture clauses is:

```
category-name(locale-name){picture-symbols}
```
The code executed in the console,

util.printd("date(fr){DD MMMM, YYYY}", new Date(), true)

yields the output on this day,

13 juillet, 2004

The XFA-Picture Clause gives extensive support for Chinese, Chinese (Taiwan), Japanese, and Korean (CCJK) times and dates. The example below, a custom format script of a text field, gives the current date formatted for a Japanese locale.

```
event.value = util.printd("date(ja){ggYY/M/D}", new Date(), true)
```
# **printf**

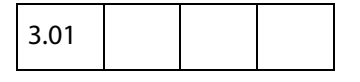

Formats one or more arguments as a string according to a format string. It is similar to the C function of the same name. This method converts and formats incoming arguments into a result string according to a format string (cFormat).

The format string consists of two types of objects:

- Ordinary characters, which are copied to the result string.
- Conversion specifications, each of which causes conversion and formatting of the next successive argument to printf.

Each conversion specification is constructed as follows:

```
%[,nDecSep][cFlags][nWidth][.nPrecision]cConvChar
```
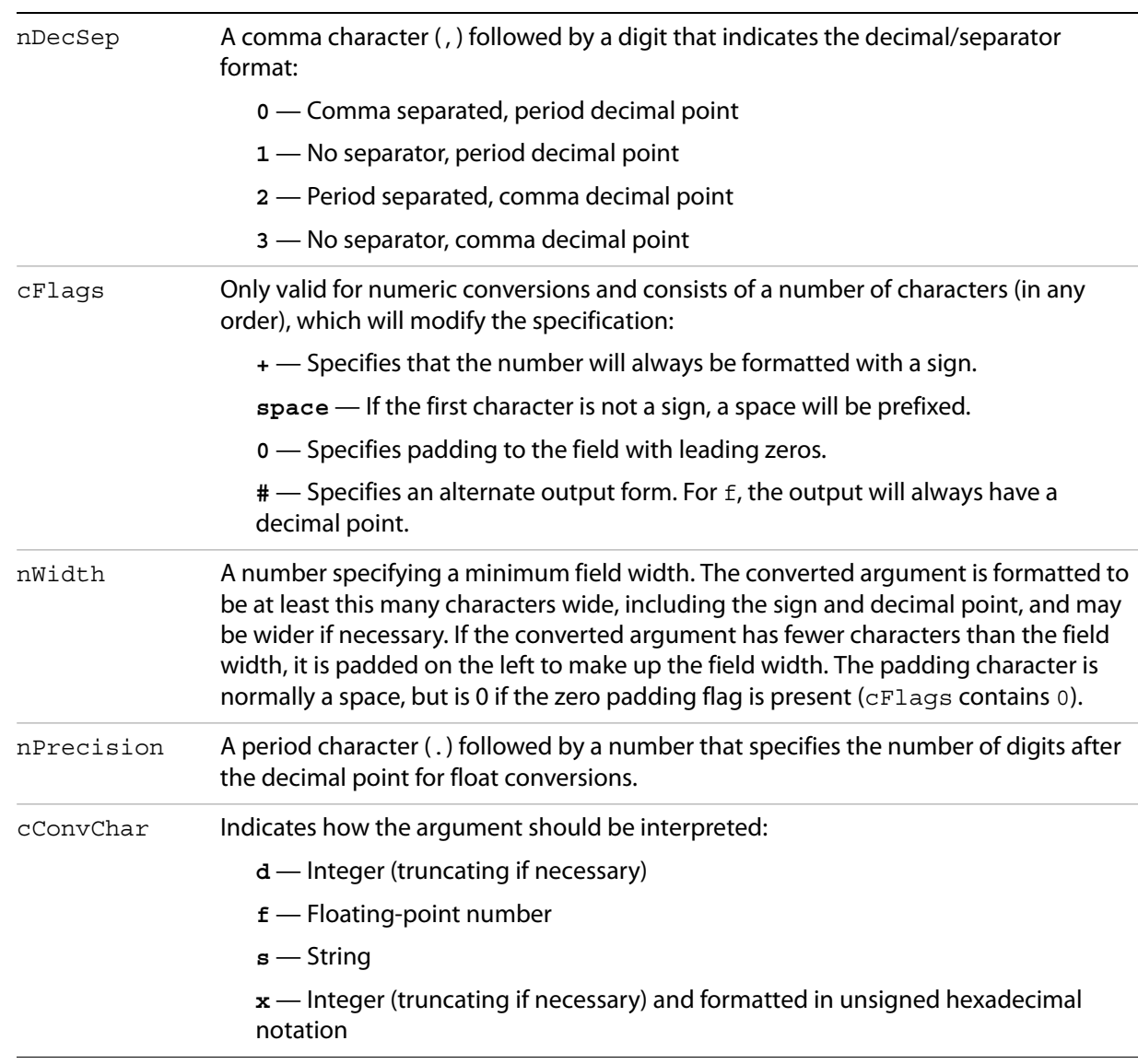

#### The following table describes the components of a conversion specification.

## **Parameters**

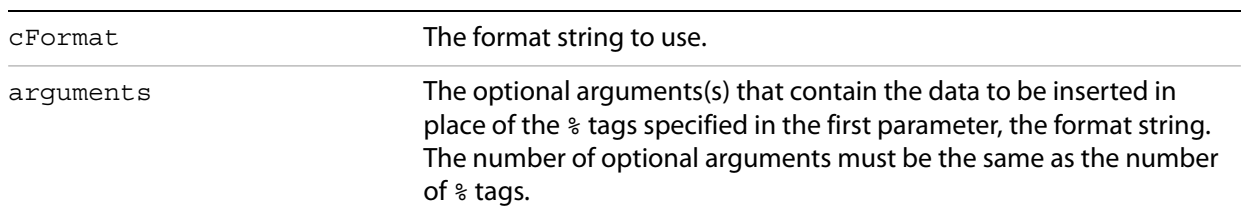

**Note:** The util.printf function does not accept an object literal with properties that contain the arguments. Arguments are entered in the usual comma-delimited list.

### **Returns**

A result string formatted as specified.